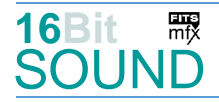

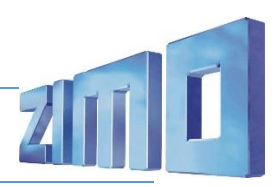

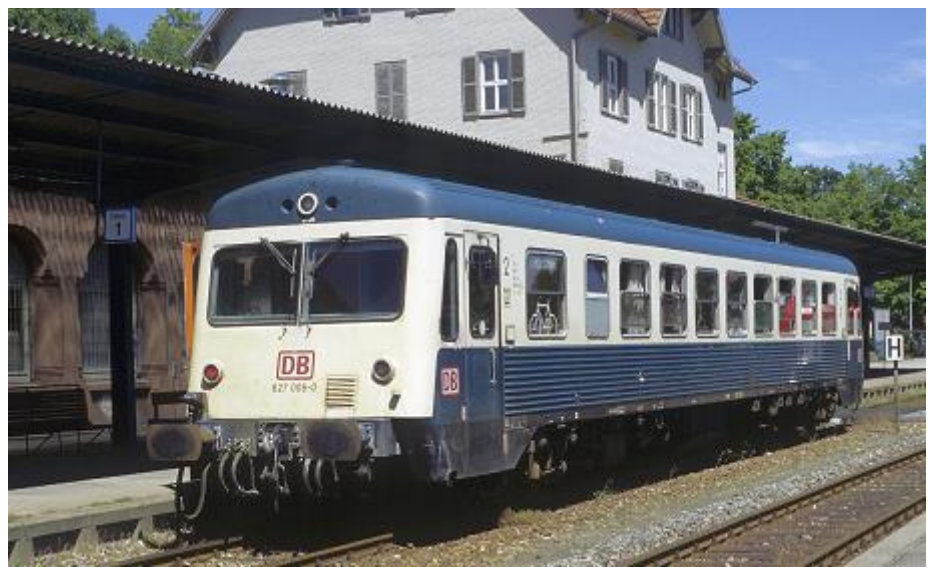

Bild: Wikipedia

Von den einteiligen vierachsigen Triebwagen der DB-Baureihe 627 wurden insgesamt 13 Fahrzeuge in zwei Bauserien gefertigt. Das Bundesbahn-Zentralamt in München entwickelte ab 1972 zusammen mit den Unternehmen Duewag und MaK einen neuen Triebwagentyp in Leichtbauweise für den Einsatz auf Nebenbahnen, der einteilig als Baureihe 627 und zweiteilig als Baureihe 628 gefertigt werden sollten. 1974 wurden acht Exemplare mit zwei verschiedenen Motortypen gebaut. Nach eingehender Erprobung wurden 1981 weitere fünf leicht veränderte Fahrzeuge gebaut und als Baureihe 627.1 geführt. 1984/85 wurden die Scharfenbergkupplungen der ersten Bauserie gegen Schraubenkupplungen und Puffer getauscht. Zu einer Serienfertigung kam es im Gegensatz zur Baureihe 628 nicht. Haupteinsatzgebiete waren die Strecken um Tübingen und Kempten, sowie Braunschweig bis 1980. Von 1985 bis 2004 wurden sie unter anderem auf den Strecken Eutingen im Gäu–Schiltach und Hausach–Schiltach eingesetzt. Die Konstruktion bildete die Basis für die Turmtriebwagen der Baureihe 704. Leider sind alle Fahrzeuge (auch jene, die nach Polen geliefert wurden) verschrottet.

Quelle: Wikipedia

# Projekt Einstellungen und Information: ZIMO-Projektnr.: A209

Das Projekt wurde komplett in der neuen 16-Bit Technologie für ZIMO MS-Decoder realisiert und an das H0 Modell von Rivarossi angepasst.

- Der Decoder muss mindestens Software Version 4.250 aufweisen.
- Der Decoder lässt sich auf Adresse 3 steuern
- Um die Funktionstüchtigkeit des Projektes zu gewährleisten, sollten CV-Werte nur sehr behutsam verändert werden.
- Ein Reset kann durch CV #8 = 8 durchgeführt werden.

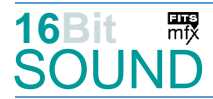

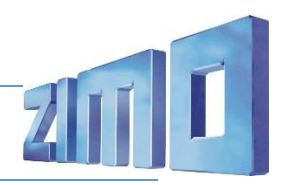

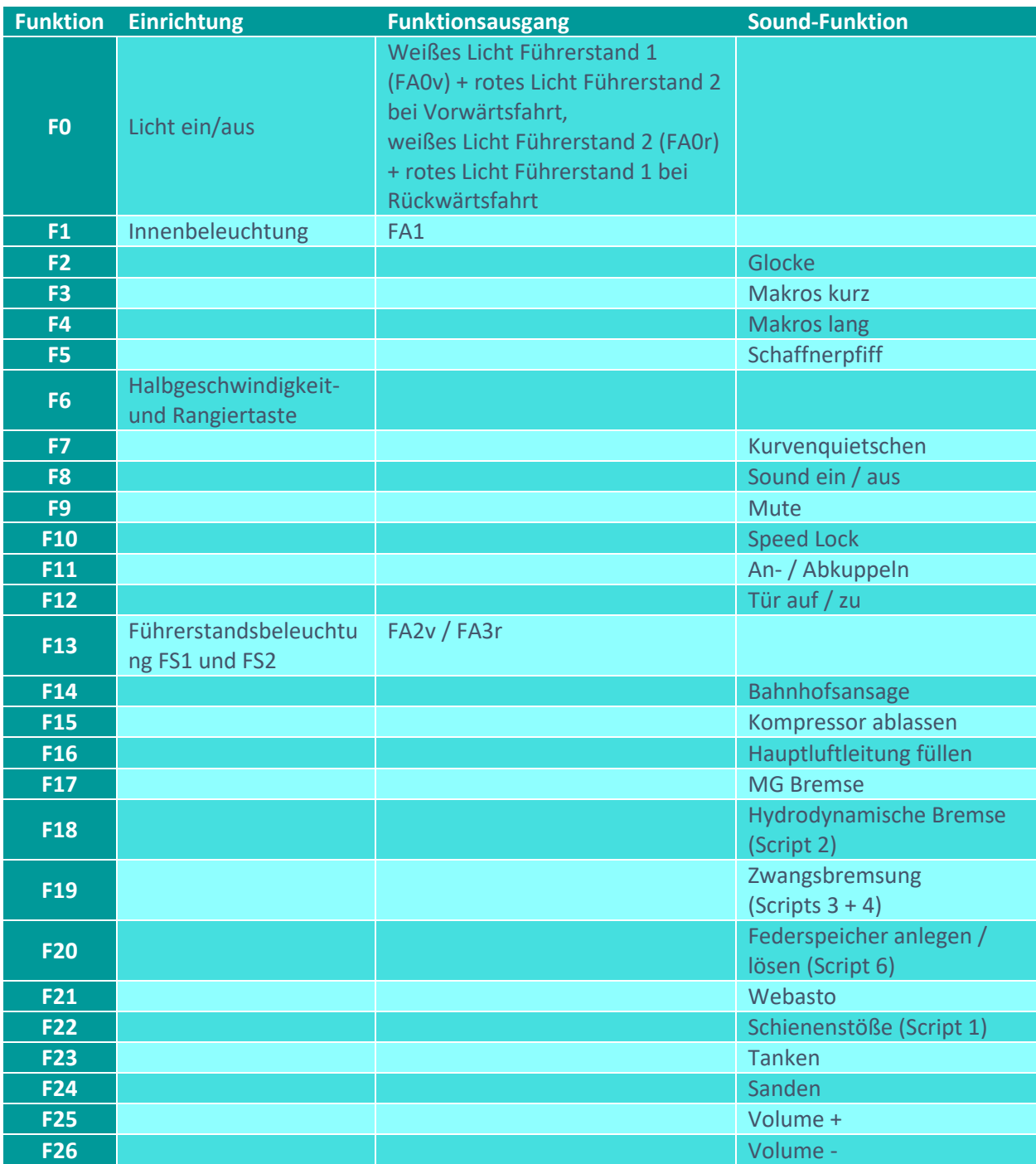

# Sound ein/aus auf F8 entspricht dem ZIMO Standard:

Soll Sound ein / aus mit F1 geschaltet werden, sind folgende CVs zu programmieren: CV #401 = 8; CV #408 = 1.

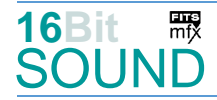

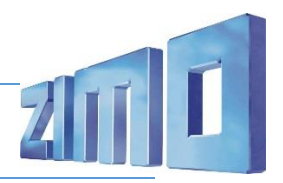

#### Geänderte CVs:

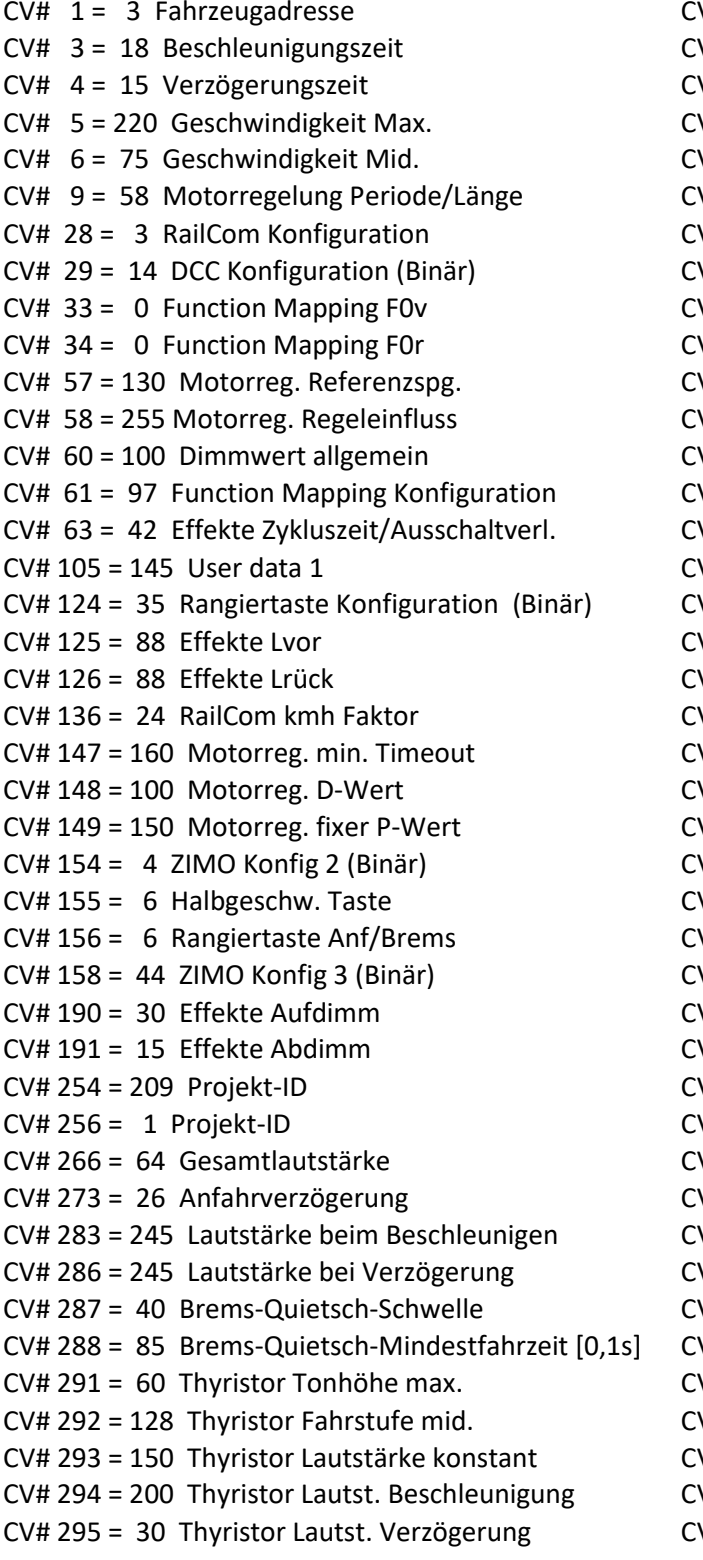

 $V# 434 = 47$  ZIMO Mapping 1 A1 rück  $V# 436 = 13$  ZIMO Mapping 2 F-Tast V# 438 = 162 ZIMO Mapping 2 A1 vor V# 440 = 163 ZIMO Mapping 2 A1 rück  $V# 442 = 1$  ZIMO Mapping 3 F-Tast  $V# 444 = 97$  ZIMO Mapping 3 A1 vor  $V# 446 = 97$  ZIMO Mapping 3 A1 rück  $V# 510 = 120$  ZIMO Mapping Dimmwert 3  $V# 512 = 120$  ZIMO Mapping Dimmwert 5  $V# 516 = 19$  F2 Sound-Nummer  $V# 517 = 91$  F2 Lautstärke  $V# 518 = 8$  F2 Loop-Info  $V# 525 = 35$  F5 Sound-Nummer  $V# 526 = 64$  F5 Lautstärke  $V# 543 = 60$  F11 Sound-Nummer  $V# 544 = 64$  F11 Lautstärke  $V# 545 = 8$  F11 Loop-Info  $V# 546 = 32$  F12 Sound-Nummer V# 547 = 181 F12 Lautstärke  $V# 548 = 72$  F12 Loop-Info  $V# 552 = 43$  F14 Sound-Nummer V# 553 = 128 F14 Lautstärke  $V# 555 = 31$  F15 Sound-Nummer  $V# 558 = 34$  F16 Sound-Nummer V# 559 = 181 F16 Lautstärke  $V# 561 = 41$  F17 Sound-Nummer V# 562 = 181 F17 Lautstärke  $V# 563 = 72$  F17 Loop-Info V# 576 = 128 Richtungswechsel Lautstärke V# 577 = 39 Bremsenquietschen Sound-Nummer V# 578 = 181 Bremsenquietschen Lautstärke V# 603 = 38 Kurvenquietschen Sound-Nummer V# 604 = 128 Kurvenguietschen Lautstärke  $V# 676 = 42$  F21 Sound-Nummer  $V# 677 = 91$  F21 Lautstärke  $V# 678 = 8$  F21 Loop-Info  $V# 682 = 21$  F23 Sound-Nummer V# 683 = 64 F23 Lautstärke V# 684 = 72 F23 Loop-Info  $V# 685 = 46$  F24 Sound-Nummer V# 686 = 64 F24 Lautstärke  $V# 687 = 8$  F24 Loop-Info

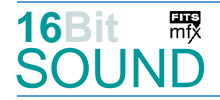

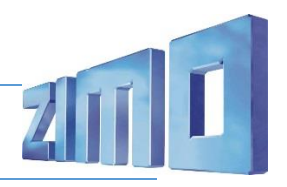

CV# 297 = 10 EMotor min. Fahrstufe CV# 744 = 31 Z1 Sound-Nummer CV# 298 = 30 EMotor Lautstärke Steigung CV# 745 = 128 Z1 Lautstärke CV# 299 = 150 EMotor Tonhöhe Steigung CV# 746 = 72 Z1 Loop-Info CV# 307 = 128 Kurvenquietschen Eingänge CV# 981 = 181 Script 1 Lautstärke Sound 1 CV# 308 = 7 Kurvenquietschen Taste (1-28) CV# 982 = 128 Script 1 Lautstärke Sound 2 CV# 313 = 109 Mute-Taste CV# 983 = 128 Script 1 Lautstärke Sound 3 CV# 314 = 45 Mute Ein-/Ausblendzeit [0,1s] CV# 984 = 128 Script 1 Lautstärke Sound 4 CV# 315 = 140 Z1 Min'intervall CV# 985 = 181 Script 2 Lautstärke Sound CV# 316 = 180 Z1 Max'intervall CV# 986 = 128 Script 3 Lautstärke Sound CV# 317 = 1 Z1 Abspieldauer [s] CV# 987 = 128 Script 6 Lautstärke Sound 1 CV# 356 = 10 Speed Lock-Taste CV# 988 = 191 Script 6 Lautstärke Sound 2 CV# 376 = 200 Fahrsound Lautstärke CV# 990 = 128 Script 4 Lautstärke Sound CV# 386 = 8 Elektr. Bremse Nachlaufzeit und Loop CV# 991 = 35 Script 10 Timer CV# 395 = 65 Max. Lautstärke CV# 992 = 30 Script 2 Parameter CV# 396 = 26 Leiser-Taste CV# 993 = 120 Script 2 Parameter CV# 397 = 25 Lauter-Taste CV# 994 = 0 Script 7 Lautstärke Sound CV# 430 = 29 ZIMO Mapping 1 F-Tast CV# 995 = 0 Script 8 Lautstärke Sound  $CV# 432 = 46$  ZIMO Mapping 1 A1 vor  $CV# 996 = 25$  Script 3 Timer

## Sound Samples:

- 
- 
- 
- 27 Federspeicher-anlegen\_01.wav 46 Sanden\_16Bit.wav
- 
- 29 Schienenstoesse\_normal\_OFF\_01.wav 48 An-Abkuppeln\_01.wav
- 30 Schienenstoesse schnell OFF 01.wav 49 Horn 1.20.wav
- 31 Kompressor\_ablassen.wav 50 Horn\_1.60.wav
- 32 Tür\_auf-zu\_02.wav 51 Horn\_2.10.wav
- 33 Umwälzpumpe\_02.wav 52 Horn\_2.90.wav
- 34 Hauptluftleitung füllen ohne PIEP.wav 53 Horn hoch 0.37.wav
- 35 Schaffnerpfiff Echo.wav 54 Horn hoch 0.57.wav
- 36 Federspeicher-lösen\_01.wav 55 Horn\_hoch\_0.92.wav
- 37 Fahrtenwender 04.wav 56 Horn hoch 1.25.wav
- 
- 
- 
- 
- 
- 
- 19 Glocke.wav 43 Ansage 2.wav
- 21 Tanken.wav **21 Tanken.wav 121 Tanken.wav**
- 26 Indusi\_03.wav 45 Horn\_0.60.wav
	-
- 28 Schienenstoesse\_langsam\_OFF\_01.wav 47 Schienenstoesse\_doppelschnell\_OFF\_01.wav
	-
	-
	-
	-
	-
	-
	-
	-
	-
- 38 BR 94\_16Bit.wav 57 Horn\_hoch-quäk\_1.67.wav
- 39 Bremse.wav 6.73.wav 58 Horn quäk 0.73.wav
- 40 Luft\_ablassen\_03.wav 59 Horn\_tief-hoch1.75.wav
- 41 MGBremse.wav 60 Scharfenberg on-off 2.wav
- 42 Webasto\_01.wav 61 Passagiere\_kurz.wav

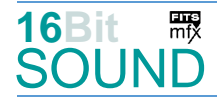

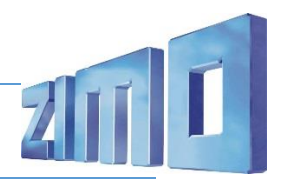

# Zufallsgenerator:

Z1: Kompressor abblasen

## Scripts:

Script 1: Schienenstöße. Lautstärke Sample 28 über CV #981, Sample 29 über CV #982, Sample 30 über CV #983, Sample 47 über CV #984. Script 2: Hydrodynamische Bremse. Lautstärke Sample 26 über CV #985, minimale Fahrgeschwindigkeit (wie bei "elektr. Bremse") über CV #992, maximale Geschwindigkeit über CV #993. Script 3: Zwangsbremsung. Lautstärke Sample 40 über CV #989 und Timer über CV #996. Script 4: Zwangsbremsung-Piep. Lautstärke Samples 19 über CV #990. Script 5: Brems-Zisch nach Stehenbleiben. Lautstärke Sample 25 über CV #991. Script 6: Federspeicherbremse. Lautstärke Sample 27 über CV #987, Sample 36 über CV #988. Script 7: Makros kurz. Lautstärke der Samples über CV #994. Script 8: Makros lang. Lautstärke der Samples über CV #995. Script 9: Dimmen bei Diesel-Start. Script 10: Führerstandslicht Abschalt-Timer. Zeit über CV #994.

 Das Projekt ist mit mfx-Funktionssymbolen ausgestattet und für die Verwendung von Lokbildern vorbereitet: für die BR 627 gilt die mfx-Produktnummer 53504.

# Umbau der roten Rücklichter:

Leider besitzt das H0 Modell von Rivarossi keine von den weißen Spitzenlichtern getrennten roten Schlusslichter. Eine Trennung ist mit Lötarbeiten verbunden.

Nach dem Abnehmen des Gehäuses und der Inneneinrichtung, werden das grüne und das gelbe Kabel abgelötet, mit einem Vorwiderstand (ca. 400-500 ohm) versehen und an die Funktionsausgänge FA5 und FA6 des 21mtc-Steckers angelötet.

Nachdem der Rundlautsprecher eine schlechte Wiedergabe aufweist, kann ein ZIMO 13x18 mm Lautsprecher im Bereich oberhalb des Antriebs eingebaut werden. Dafür ist die

Innenbeleuchtungsplatine zu durchtrennen und die 3 Leiterbahnen mit Kabel zu verbinden.

Die Programmierung des Sound-Projektes BR 627: Um die roten Rückleuchten einzurichten, bedarf es der Programmierung der folgenden CVs:

CV #448 = 27, CV #450 = 6, CV #452 = 5

Damit werden im Advanced-Mapping in der (nächstfreien) Gruppe 4 auf der Taste 27 (die Tasten 27 und 28 sind in dem Sound-Projekt noch frei) die beiden Funktionsausgänge in der korrekten Fahrtrichtung eingerichtet.

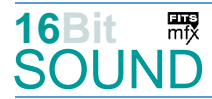

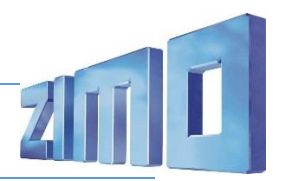

Bevor das Sound-Projekt in den Decoder geladen wird, kann es mittels ZPP-Konfig modifiziert werden:

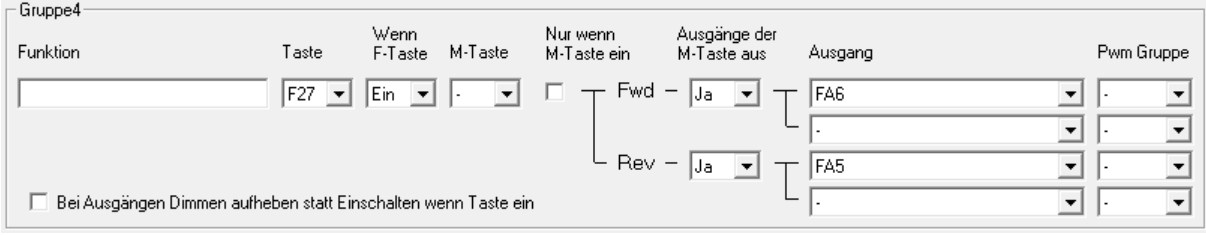

Die Taste F27 kann mittels CVs #400-428 mit einer anderen belegten Taste getauscht werden, z.B. mit der Taste F2: CV #402 = 27 und CV #427 = 2.

Durch den Umbau erlischt die Herstellergarantie.

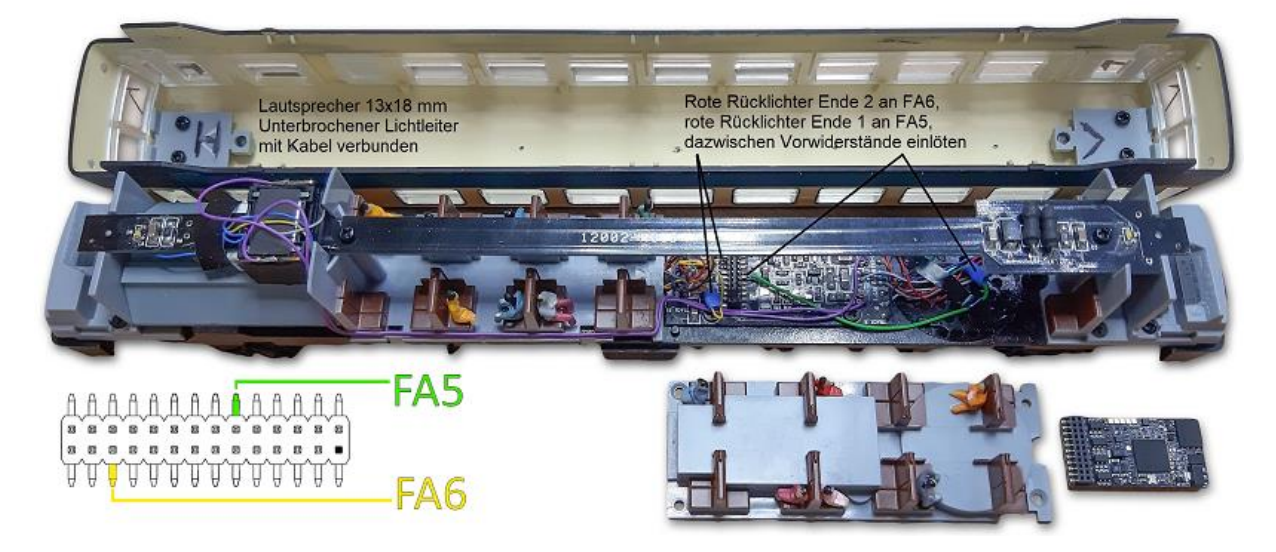

#### Die neue Decodergeneration von ZIMO:

…heißt **MS-Decoder**. Der Erste seiner Art war der MS450 der den MX645 ersetzte, viele folgten. Es handelt sich dabei um Multiprotokoll-Decoder, die auf Anlagen mit DCC- (Digital Command Control), MM- (Motorola) oder Märklin mfx Format einsetzbar sind, aber auch den Analogbetrieb beherrschen. Ein Audioteil mit 16 Bit Auflösung, 22 kHz Samplerate und 128 Mbit Soundspeicher bedeutet einen noch besseren, leistungsfähigeren und klanglich präziseren sowie dynamischeren ZIMO Decoder als bisher. ZIMO setzt damit einen weiteren Schritt in Richtung Vorbildtreue. Natürlich bleiben alle geschätzten Merkmale sowie bekannten Möglichkeiten der MX-Decoder erhalten.

Technische Daten siehe dazu:<http://www.zimo.at/web2010/products/ms-sound-decoder.htm> (kleine Decoder) un[d http://www.zimo.at/web2010/products/ms-sound-decoder-grossbahn.htm](http://www.zimo.at/web2010/products/ms-sound-decoder-grossbahn.htm) (Großbahn-Decoder).

> ZIMO Elektronik GmbH Schönbrunner Strasse 188 1120 Wien Österreich

mfx® ist eine eingetragene Marke der Gebrüder Märklin & Cie. GmbH, 73033 Göppingen, Deutschland